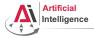

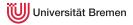

#### Robot Programming with Lisp

#### 3. Functional Programming: Functions, Lexical Scope and Closures

Gayane Kazhoyan

Institute for Artificial Intelligence Universität Bremen

27<sup>th</sup> October, 2015

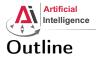

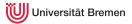

Background

Theory

Organizational

Background

Theory

Gayane Kazhoyan 27<sup>th</sup> October, 2015 Organizational

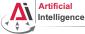

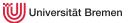

## **Functional Programming**

Pure functional programming concepts include:

• no program *state* (e.g. no global variables);

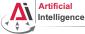

## **Functional Programming**

Pure functional programming concepts include:

- no program *state* (e.g. no global variables);
- *referential transparency*, i.e. a function called twice with same arguments always generates the same output;

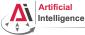

## **Functional Programming**

Pure functional programming concepts include:

- no program *state* (e.g. no global variables);
- *referential transparency*, i.e. a function called twice with same arguments always generates the same output;
- functions don't have *side effects*;

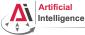

## **Functional Programming**

Pure functional programming concepts include:

- no program *state* (e.g. no global variables);
- *referential transparency*, i.e. a function called twice with same arguments always generates the same output;
- functions don't have *side effects*;
- avoid mutable data, i.e. once created, data structure values don't change (*immutable data*);

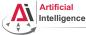

## **Functional Programming**

Pure functional programming concepts include:

- no program *state* (e.g. no global variables);
- *referential transparency*, i.e. a function called twice with same arguments always generates the same output;
- functions don't have *side effects*;
- avoid mutable data, i.e. once created, data structure values don't change (*immutable data*);
- heavy usage of *recursions*, as opposed to iterative approaches;

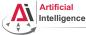

## **Functional Programming**

Pure functional programming concepts include:

- no program *state* (e.g. no global variables);
- *referential transparency*, i.e. a function called twice with same arguments always generates the same output;
- functions don't have *side effects*;
- avoid mutable data, i.e. once created, data structure values don't change (*immutable data*);
- heavy usage of *recursions*, as opposed to iterative approaches;
- functions as *first class citizens*, as a result, higher-order functions (simplest analogy: callbacks);

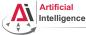

## **Functional Programming**

Pure functional programming concepts include:

- no program *state* (e.g. no global variables);
- *referential transparency*, i.e. a function called twice with same arguments always generates the same output;
- functions don't have *side effects*;
- avoid mutable data, i.e. once created, data structure values don't change (*immutable data*);
- heavy usage of *recursions*, as opposed to iterative approaches;
- functions as *first class citizens*, as a result, higher-order functions (simplest analogy: callbacks);
- *lazy evaluations*, i.e. only execute a function call when its result is actually used;

| Background                    | Theory | Organizational              |
|-------------------------------|--------|-----------------------------|
| Gayane Kazhoyan               |        | Robot Programming with Lisp |
| 27 <sup>th</sup> October 2015 |        | 9                           |

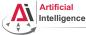

27th October, 2015

Universität Bremen

## **Functional Programming**

Pure functional programming concepts include:

- no program *state* (e.g. no global variables);
- *referential transparency*, i.e. a function called twice with same arguments always generates the same output;
- functions don't have *side effects*;
- avoid mutable data, i.e. once created, data structure values don't change (*immutable data*);
- heavy usage of *recursions*, as opposed to iterative approaches;
- functions as *first class citizens*, as a result, higher-order functions (simplest analogy: callbacks);
- *lazy evaluations*, i.e. only execute a function call when its result is actually used;
- usage of lists as a main data structure; ....

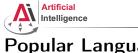

## **Popular Languages**

• Scheme: 1975, latest release in 2013, introduced many core functional programming concepts that are widely accepted today

Background

Organizational

Gayane Kazhoyan 27th October, 2015 Robot Programming with Lisp 11

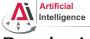

## Popular Languages

- Scheme: 1975, latest release in 2013, introduced many core functional programming concepts that are widely accepted today
- **Common Lisp**: 1984, latest release (SBCL) in 2015, successor of Scheme, possibly the most influential, general-purpose, widely-used Lisp dialect

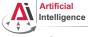

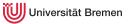

#### Popular Languages

- Scheme: 1975, latest release in 2013, introduced many core functional programming concepts that are widely accepted today
- **Common Lisp**: 1984, latest release (SBCL) in 2015, successor of Scheme, possibly the most influential, general-purpose, widely-used Lisp dialect
- Erlang: 1986, latest release in 2015, focused on concurrency and distributed systems, supports hot patching, used within AWS

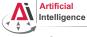

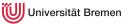

#### Popular Languages

- Scheme: 1975, latest release in 2013, introduced many core functional programming concepts that are widely accepted today
- **Common Lisp**: 1984, latest release (SBCL) in 2015, successor of Scheme, possibly the most influential, general-purpose, widely-used Lisp dialect
- Erlang: 1986, latest release in 2015, focused on concurrency and distributed systems, supports hot patching, used within AWS
- Haskell: 1990, latest release in 2010, purely functional, in contrast to all others in this list

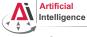

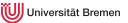

#### Popular Languages

- Scheme: 1975, latest release in 2013, introduced many core functional programming concepts that are widely accepted today
- **Common Lisp**: 1984, latest release (SBCL) in 2015, successor of Scheme, possibly the most influential, general-purpose, widely-used Lisp dialect
- Erlang: 1986, latest release in 2015, focused on concurrency and distributed systems, supports hot patching, used within AWS
- Haskell: 1990, latest release in 2010, purely functional, in contrast to all others in this list
- Racket: 1994, latest release in 2015, focused on writing domain-specific programming languages

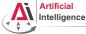

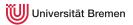

## Popular Languages [2]

• OCaml: 1996, latest release in 2015, very high performance, static-typed, one of the first inherently object-oriented functional programming languages

Background

Organizational

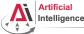

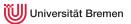

## Popular Languages [2]

- OCaml: 1996, latest release in 2015, very high performance, static-typed, one of the first inherently object-oriented functional programming languages
- Scala: 2003, latest release in 2015, compiled to JVM code, static-typed, object-oriented, Java-like syntax {}

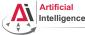

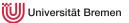

## Popular Languages [2]

- OCaml: 1996, latest release in 2015, very high performance, static-typed, one of the first inherently object-oriented functional programming languages
- Scala: 2003, latest release in 2015, compiled to JVM code, static-typed, object-oriented, Java-like syntax {}
- **Clojure**: 2007, latest release in 2015, compiled to JVM code and JavaScript, therefore mostly used in Web, seems to be fashionable in the programming subculture at the moment

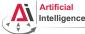

## Popular Languages [2]

- OCaml: 1996, latest release in 2015, very high performance, static-typed, one of the first inherently object-oriented functional programming languages
- Scala: 2003, latest release in 2015, compiled to JVM code, static-typed, object-oriented, Java-like syntax {}
- **Clojure**: 2007, latest release in 2015, compiled to JVM code and JavaScript, therefore mostly used in Web, seems to be fashionable in the programming subculture at the moment
- Julia: 2012, latest release in 2015, focused on high-performance numerical and scientific computing, means for distributed computation, strong FFI support, Python-like syntax

| Background                    | Theory | Organizational              |
|-------------------------------|--------|-----------------------------|
| Gayane Kazhoyan               |        | Robot Programming with Lisp |
| 27 <sup>th</sup> October 2015 |        | 19                          |

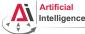

## Popular Languages [2]

- OCaml: 1996, latest release in 2015, very high performance, static-typed, one of the first inherently object-oriented functional programming languages
- Scala: 2003, latest release in 2015, compiled to JVM code, static-typed, object-oriented, Java-like syntax {}
- **Clojure**: 2007, latest release in 2015, compiled to JVM code and JavaScript, therefore mostly used in Web, seems to be fashionable in the programming subculture at the moment
- Julia: 2012, latest release in 2015, focused on high-performance numerical and scientific computing, means for distributed computation, strong FFI support, Python-like syntax

Conclusion: functional programming becomes more and more popular.

| Background                     | Theory | Organizational              |
|--------------------------------|--------|-----------------------------|
| Gayane Kazhoyan                |        | Robot Programming with Lisp |
| 27 <sup>th</sup> October, 2015 |        | 20                          |

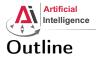

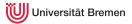

Background

#### Theory

Organizational

Background

Theory

Gayane Kazhoyan 27<sup>th</sup> October, 2015 Organizational

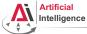

## **Defining a Function**

#### Signature

## CL-USER> (defun my-cool-function-name (arg-1 arg-2 arg-3 arg-4) "This function combines its 4 input arguments into a list and returns it." (list arg-1 arg-2 arg-3 arg-4))

#### **Optional Arguments**

| Background                     | Theory | Organizational              |
|--------------------------------|--------|-----------------------------|
| Gayane Kazhoyan                |        | Robot Programming with Lisp |
| 27 <sup>th</sup> October, 2015 |        | 22                          |

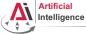

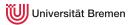

## Defining a Function [2]

#### Key Arguments

```
CL-USER>
(defun specific-optional (arg-1 arg-2 &key arg-3 arg-4)
"This function demonstrates how to pass a value to
a specific optional argument."
(list arg-1 arg-2 arg-3 arg-4))
SPECIFIC-OPTIONAL
CL-USER> (specific-optional 1 2 3 4)
unknown &KEY argument: 3
CL-USER> (specific-optional 1 2 :arg-4 4)
(1 2 NIL 4)
```

| Background                     | Theory | Organizational              |
|--------------------------------|--------|-----------------------------|
| Gayane Kazhoyan                |        | Robot Programming with Lisp |
| 27 <sup>th</sup> October, 2015 |        | 23                          |

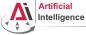

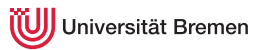

## Defining a Function [3]

#### Unlimited Number of Arguments

```
CL-USER> (defun unlimited-args (arg-1 &rest args)
               (format t "Type of args is ~a.~%" (type-of args))
                    (cons (list arg-1) args))
UNLIMITED-ARGS
CL-USER> (unlimited-args 1 2 3 4)
Type of args is CONS.
 (1 2 3 4)
CL-USER> (unlimited-args 1)
Type of args is NULL.
(1)
```

| Background                     | Theory | Organizational              |
|--------------------------------|--------|-----------------------------|
| Gayane Kazhoyan                |        | Robot Programming with Lisp |
| 27 <sup>th</sup> October, 2015 |        | 24                          |

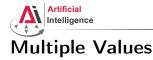

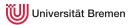

#### list vs. values

```
CL-USER> (defvar *some-list* (list 1 2 3))
*SOME-LIST*
CL-USER> *some-list*
(1 \ 2 \ 3)
CL-USER> (defvar *values?* (values 1 2 3))
*VALUES?*
CL-USER> *values?*
CL-USER> (values 1 2 3)
1
2
3
CL-USER> *
CL-USER> //
(1 2 3)
```

| Background                     | Theory | Organizational              |
|--------------------------------|--------|-----------------------------|
| Gayane Kazhoyan                |        | Robot Programming with Lisp |
| 27 <sup>th</sup> October, 2015 |        | 25                          |

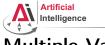

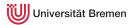

## Multiple Values [2]

#### Returning Multiple Values!

| Background                     | Theory | Organizational              |
|--------------------------------|--------|-----------------------------|
| Gayane Kazhoyan                |        | Robot Programming with Lisp |
| 27 <sup>th</sup> October, 2015 |        | 26                          |

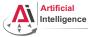

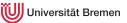

#### Function Designators Similar to C pointers or Java references

#### Designator of a Function

```
CL-USER> (describe '+)
COMMON-LISP:+
  [symbol]
+ names a special variable:
+ names a compiled function:
CL-USER> # '+
CL-USER> (symbol-function '+)
#<FUNCTION +>
CL-USER> (describe #'+)
#<FUNCTION +>
  [compiled function]
Lambda-list: (&REST NUMBERS)
Declared type: (FUNCTION (&REST NUMBER) (VALUES NUMBER &OPTIONAL))
Derived type: (FUNCTION (&REST T) (VALUES NUMBER &OPTIONAL))
Documentation: ...
Source file: SYS:SRC;CODE;NUMBERS.LISP
Background
                                                                     Organizational
                                    Theory
Gayane Kazhoyan
                                                             Robot Programming with Lisp
27<sup>th</sup> October, 2015
                                                                              27
```

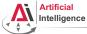

#### **Higher-order Functions**

#### Function as Argument

```
CL-USER> (funcall \#'+123)
CL-USER> (applv #'+ '(1 2 3))
6
CL-USER> (defun transform-1 (num) (/ 1.0 num))
TRANSFORM-1
CL-USER> (defun transform-2 (num) (sqrt num))
TRANSFORM-2
CL-USER> (defun print-transformed (a-number a-function)
           (format t "~a transformed with ~a becomes ~a.~%"
                   a-number a-function (funcall a-function a-number)))
PRINT-TRANSFORMED
CL-USER> (print-transformed 4 #'transform-1)
4 transformed with \#<FUNCTION TRANSFORM-1> becomes 0.25.
CL-USER> (print-transformed 4 #'transform-2)
4 transformed with #<FUNCTION TRANSFORM-2> becomes 2.0.
CL-USER> (sort '(2 6 3 7 1 5) #'>)
(7 6 5 3 2 1)
```

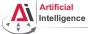

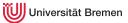

## Higher-order Functions [2]

#### Function as Return Value

```
CL-USER> (defun give-me-some-function ()
            (case (random 5)
              (0 \# ' +)
              (1 \# ! -)
              (2 #' *)
              (3 \# ! /)
              (4 #'values)))
GIVE-ME-SOME-FUNCTION
CL-USER> (give-me-some-function)
#<FUNCTION ->
CL-USER> (funcall (give-me-some-function) 10 5)
5
CL-USER> (funcall (give-me-some-function) 10 5)
2
Background
                                   Theory
```

Gayane Kazhoyan 27<sup>th</sup> October, 2015 Organizational

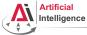

#### **Anonymous Functions**

#### lambda

```
CL-USER> (sort '((1 2 3 4) (3 4) (6 3 6)) #'>)
The value (3 4) is not of type NUMBER.
CL-USER> (sort '((1 2 3 4) (3 4) (6 3 6))
               (lambda (x y)
                 (> (length x) (length y))))
((1 2 3 4) (6 3 6) (3 4))
CL-USER> (sort '((1 2 3 4) (3 4) (6 3 6)) #'> :kev #'car)
((6 3 6) (3 4) (1 2 3 4))
CL-USER> (defun random-generator-a-to-b (a b)
           (lambda () (+ (random (- b a)) a)))
RANDOM-GENERATOR-A-TO-B
CL-USER> (random-generator-a-to-b 5 10)
#<CLOSURE (LAMBDA () :IN RANDOM-GENERATOR-A-TO-B) {100D31F90B}>
CL-USER> (funcall (random-generator-a-to-b 5 10))
9
```

Background

Organizational

Gayane Kazhoyan 27<sup>th</sup> October, 2015

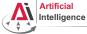

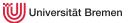

#### The let Environment

#### let

```
CL-USER> (let ((a 1)
               (b 2))
           (values a b))
1
2
CL-USER> (values a b)
The variable A is unbound.
CL-USER> (defvar some-var 'global)
         (let ((some-var 'outer))
           (let ((some-var 'inter))
              (format t "some-var inner: ~a~%" some-var))
            (format t "some-var outer: ~a~%" some-var))
         (format t "global-var: ~a~%" some-var)
?
```

| Background                     | Theory | Organizational              |
|--------------------------------|--------|-----------------------------|
| Gayane Kazhoyan                |        | Robot Programming with Lisp |
| 27 <sup>th</sup> October, 2015 |        | 31                          |

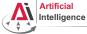

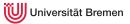

#### The let Environment

#### let

```
CL-USER> (let ((a 1)
               (b 2))
           (values a b))
1
2
CL-USER> (values a b)
The variable A is unbound.
CL-USER> (defvar some-var 'global)
         (let ((some-var 'outer))
           (let ((some-var 'inter))
             (format t "some-var inner: ~a~%" some-var))
           (format t "some-var outer: ~a~%" some-var))
         (format t "global-var: ~a~%" some-var)
some-var inner: INTER
some-var outer: OUTER
global-var: GLOBAL
```

#### Background

Theory

Organizational

Gayane Kazhoyan 27<sup>th</sup> October, 2015

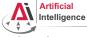

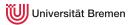

## The let Environment [2]

#### let\*

| Background                     | Theory | Organizational              |
|--------------------------------|--------|-----------------------------|
| Gayane Kazhoyan                |        | Robot Programming with Lisp |
| 27 <sup>th</sup> October, 2015 |        | 33                          |

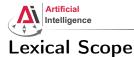

In Lisp, non-global variable values are, when possible, determined at compile time. They are bound lexically, i.e. they are bound to the code they're defined in, not to the run-time state of the program.

# Riddle CL-USER> (let\* ((lexical-var 304) (some-lambda (lambda () (+ lexical-var 100)))) (setf lexical-var 4) (funcall some-lambda)) ?

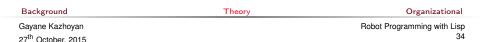

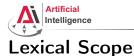

In Lisp, non-global variable values are, when possible, determined at compile time. They are bound lexically, i.e. they are bound to the code they're defined in, not to the run-time state of the program.

#### Riddle CL-USER> (let\* ((lexical-var 304) (some-lambda (lambda () (+ lexical-var 100)))) (setf lexical-var 4) (funcall some-lambda)) 104

This is one single let block, therefore lexical-var is the same everywhere in the block.

| Background                     | Theory | Organizational              |
|--------------------------------|--------|-----------------------------|
| Gayane Kazhoyan                |        | Robot Programming with Lisp |
| 27 <sup>th</sup> October, 2015 |        | 35                          |

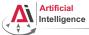

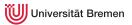

## Lexical Scope [2]

#### Lexical scope with lambda and defun

```
CL-USER> (defun return-x (x)
(let ((x 304))
x))
(return-x 3)
2
```

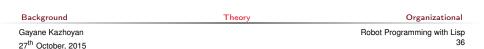

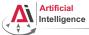

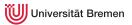

### Lexical scope with lambda and defun

```
CL-USER> (defun return-x (x)
(let ((x 304))
x))
(return-x 3)
304
```

lambda-s and defun-s create lexical local variables per default.

| Background                     | Theory | Organizational              |
|--------------------------------|--------|-----------------------------|
| Gayane Kazhoyan                |        | Robot Programming with Lisp |
| 27 <sup>th</sup> October, 2015 |        | 37                          |

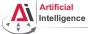

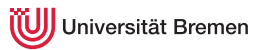

```
CL-USER> (let* ((lexical-var 304)
                     (some-lambda (lambda () (+ lexical-var 100))))
                    (setf lexical-var 4)
                    (funcall some-lambda))
104
CL-USER> lexical-var
?
```

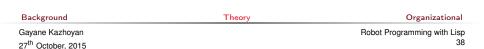

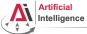

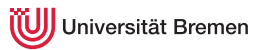

| Background                     | Theory | Organizational              |
|--------------------------------|--------|-----------------------------|
| Gayane Kazhoyan                |        | Robot Programming with Lisp |
| 27 <sup>th</sup> October, 2015 |        | 39                          |

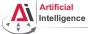

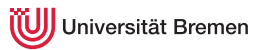

```
CL-USER> (let* ((lexical-var 304)
                (some-lambda (lambda () (+ lexical-var 100))))
           (setf lexical-var 4)
           (funcall some-lambda))
104
CL-USER> lexical-var
: Evaluation aborted on #<UNBOUND-VARIABLE LEXICAL-VAR {100AA9C403}>.
CL-USER> (let ((another-var 304)
               (another-lambda (lambda () (+ another-var 100))))
           (setf another-var 4)
           (funcall another-lambda))
; caught WARNING:
   undefined variable: ANOTHER-VAR
 Evaluation aborted on #<UNBOUND-VARIABLE ANOTHER-VAR {100AD51473}>.
```

| Background                    | Theory | Organizational              |
|-------------------------------|--------|-----------------------------|
| Gayane Kazhoyan               |        | Robot Programming with Lisp |
| 27 <sup>th</sup> October 2015 |        | 40                          |

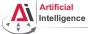

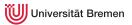

### More Examples

```
CL-USER> (let ((other-lambda (lambda () (+ other-var 100))))
(setf other-var 4)
(funcall other-lambda))
?
```

Background

Organizational

Gayane Kazhoyan 27<sup>th</sup> October, 2015 Robot Programming with Lisp 41

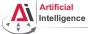

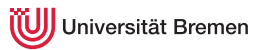

| Background                     | Theory | Organizational              |
|--------------------------------|--------|-----------------------------|
| Gayane Kazhoyan                |        | Robot Programming with Lisp |
| 27 <sup>th</sup> October, 2015 |        | 42                          |

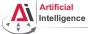

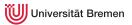

#### More Examples

```
CL-USER> (let ((some-var 304))
(defun some-fun () (+ some-var 100))
(setf some-var 4)
(funcall #'some-fun))
```

?

Background

Organizational

Gayane Kazhoyan 27<sup>th</sup> October, 2015 Robot Programming with Lisp 43

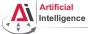

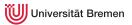

| Background                     | Theory | Organizational              |
|--------------------------------|--------|-----------------------------|
| Gayane Kazhoyan                |        | Robot Programming with Lisp |
| 27 <sup>th</sup> October, 2015 |        | 44                          |

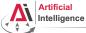

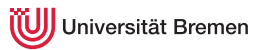

### Riddle #2

```
CL-USER> (defvar y 'global)

CL-USER> (defun return-global-y ()

y)

(return-global-y)

GLOBAL

CL-USER> (defun return-local-y (y)

y)

(return-local-y 'argument)

ARGUMENT

CL-USER> (defun return-?-y (y)

(return-global-y))

(return-?-y 'argument-again)

?
```

| Background                     | Theory | Organizational              |
|--------------------------------|--------|-----------------------------|
| Gayane Kazhoyan                |        | Robot Programming with Lisp |
| 27 <sup>th</sup> October, 2015 |        | 45                          |

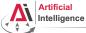

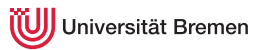

### Riddle #2

```
CL-USER> (defvar y 'global)

CL-USER> (defun return-global-y ()

y)

(return-global-y)

GLOBAL

CL-USER> (defun return-local-y (y)

y)

(return-local-y 'argument)

ARGUMENT

CL-USER> (defun return-?-y (y)

(return-global-y))

(return-?-y 'argument-again)

ARGUMENT-AGAIN
```

defvar and defparameter create dynamically-bound variables.

| Background                     | Theory | Organizational              |
|--------------------------------|--------|-----------------------------|
| Gayane Kazhoyan                |        | Robot Programming with Lisp |
| 27 <sup>th</sup> October, 2015 |        | 46                          |

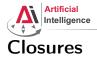

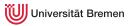

### Counter

```
CL-USER> (defun increment-counter ()
        (let ((counter 0))
           (incf counter)))
        (increment-counter)
1
CL-USER> (defun increment-counter-closure ()
            (let ((counter 0))
                (lambda () (incf counter))))
INCREMENT-COUNTER-CLOSURE
CL-USER> (let ((function-object (increment-counter-closure)))
                  (format t "counting: ~a ~a~%"
                         (funcall function-object) (funcall function-object)))
counting: 1 2
```

*Closure* is a function that, in addition to its specific functionality, also encloses its lexical environment (environment as in, e.g., terminal environment variables).

Background

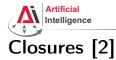

### Universität Bremen

#### Counter Again

```
CL-USER> (defun increment-counter-lambda ()
           (let ((counter 0))
             (lambda (counter) (incf counter))))
INCREMENT-COUNTER-LAMBDA
CL-USER> (let ((function-object (increment-counter-lambda)))
           (format t "counter: ~a~%" (funcall function-object 0))
           (format t "once more: ~a~%" (funcall function-object 0)))
counter: 1
once more: 1
CL-USER> (let ((function-object (increment-counter-closure)))
           (format t "counter: ~a~%" (funcall function-object))
           (setf counter 0)
           (format t "counter: ~a~%" (funcall function-object)))
counter: 1
counter: 2
```

#### Encapsulation!

| Background                     | Theory | Organizational              |
|--------------------------------|--------|-----------------------------|
| Gayane Kazhoyan                |        | Robot Programming with Lisp |
| 27 <sup>th</sup> October, 2015 |        | 48                          |

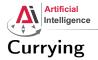

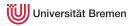

#### Back to Generators

```
CL-USER> (let ((x^10-lambda (lambda (x) (expt x 10))))
             (dolist (elem '(2 3))
               (format t "~a^{10} = ~a~\%" elem (funcall x^{10}-lambda elem))))
2^{10} = 1024
3^{10} = 59049
;; The following only works with roslisp repl. Otherwise do first:
;; (pushnew #p"/.../alexandria" asdf:*central-registry* :test #'equal)
CL-USER> (asdf:load-system :alexandria)
CL-USER> (dolist (elem '(2 3))
             (format t "\sim a^{10} = \sim a^{8}"
                     elem (funcall (alexandria:curry #'expt 10) elem)))
2^{10} = 100
3^{10} = 1000
CL-USER> (dolist (elem '(2 3))
             (format t "\sim a^{10} = \sim a \sim %"
                     elem (funcall (alexandria:rcurry #'expt 10) elem)))
2^{10} = 1024
3^{10} = 59049
Background
                                                                     Organizational
                                     Theory
Gayane Kazhoyan
                                                             Robot Programming with Lisp
27th October, 2015
                                                                               49
```

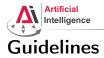

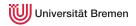

### • Don't use global variables! Only for constants.

- If your function generates side-effects, name it correspondingly (either foo! which is preferred, or foof as in setf, or nfoo as in nconc)
- Use Ctrl-Alt-\ on a selected region to fix indentation
- Try to keep the brackets all together:

### This looks weird in Lisp

(if condition do-this do-that

| Background                     | Theory | Organizational              |
|--------------------------------|--------|-----------------------------|
| Gayane Kazhoyan                |        | Robot Programming with Lisp |
| 27 <sup>th</sup> October, 2015 |        | 50                          |

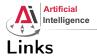

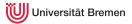

#### • Alexandria documentation:

http://common-lisp.net/project/alexandria/draft/alexandria.html

Background

Theory

Gayane Kazhoyan 27<sup>th</sup> October, 2015 Robot Programming with Lisp 51

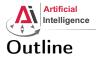

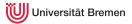

Background

Theory

Organizational

Background

Theory

Gayane Kazhoyan 27<sup>th</sup> October, 2015

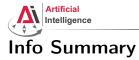

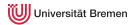

- Assignment code: REPO/assignment\_3/src/two-robots-world.lisp
- Assignment due: 03.11, Tuesday, 08:00 AM German time
- Next class: 03.11, 14:15, room below current one, 1. EG (TAB 1.63)

Background

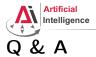

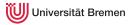

### Thanks for your attention!

Background

Theory

Gayane Kazhoyan 27<sup>th</sup> October, 2015